## **Book a Parent Teacher Meeting in the Sentral Parent Portal – Garden Suburb Public School**

## **Summary**

Use this quick reference guide to:

- Log into the Sentral Parent Portal
- Book a Parent Teacher Meeting

## **Instructions – Log into the Sentral Parent Portal**

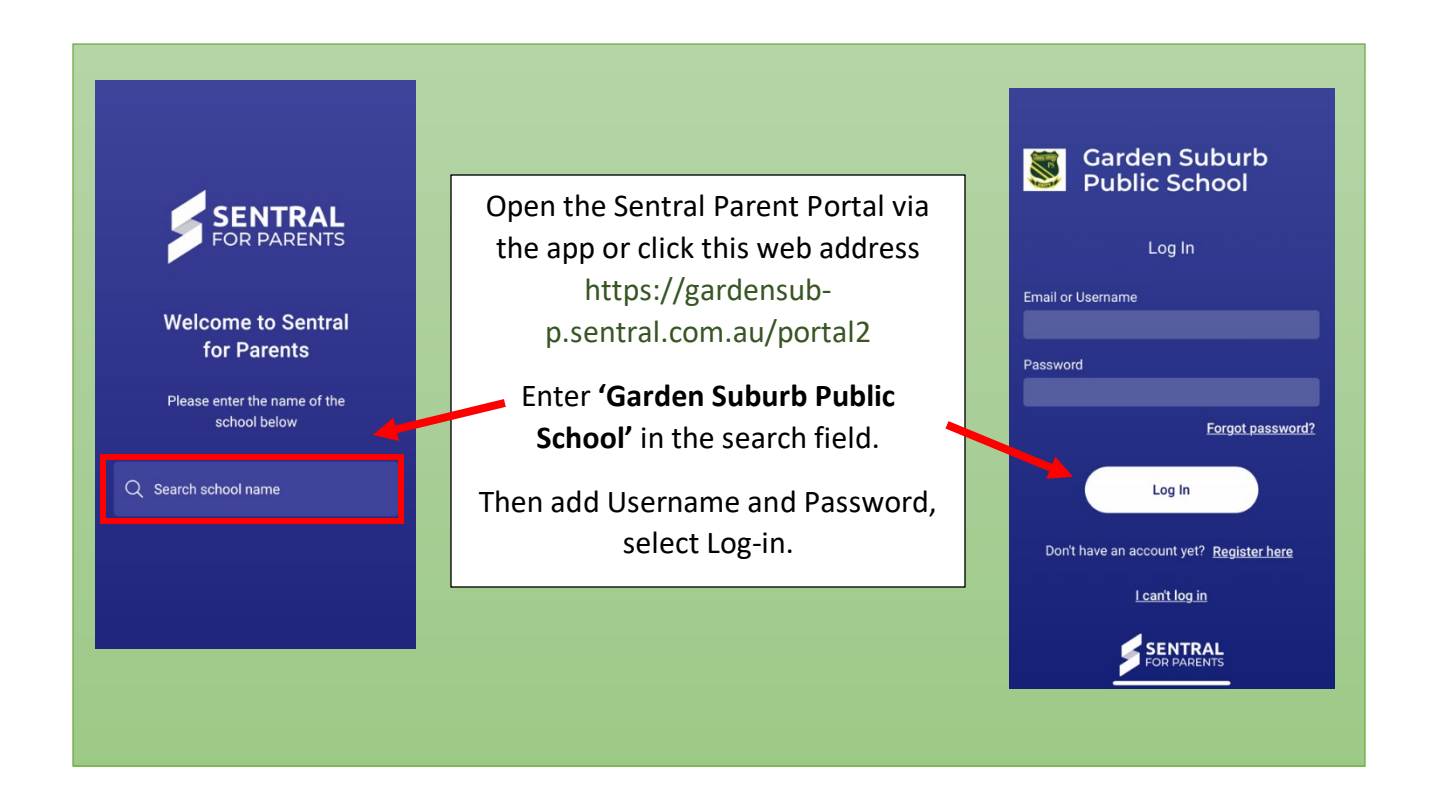

## **Instructions – Book a Parent Teacher Meeting**

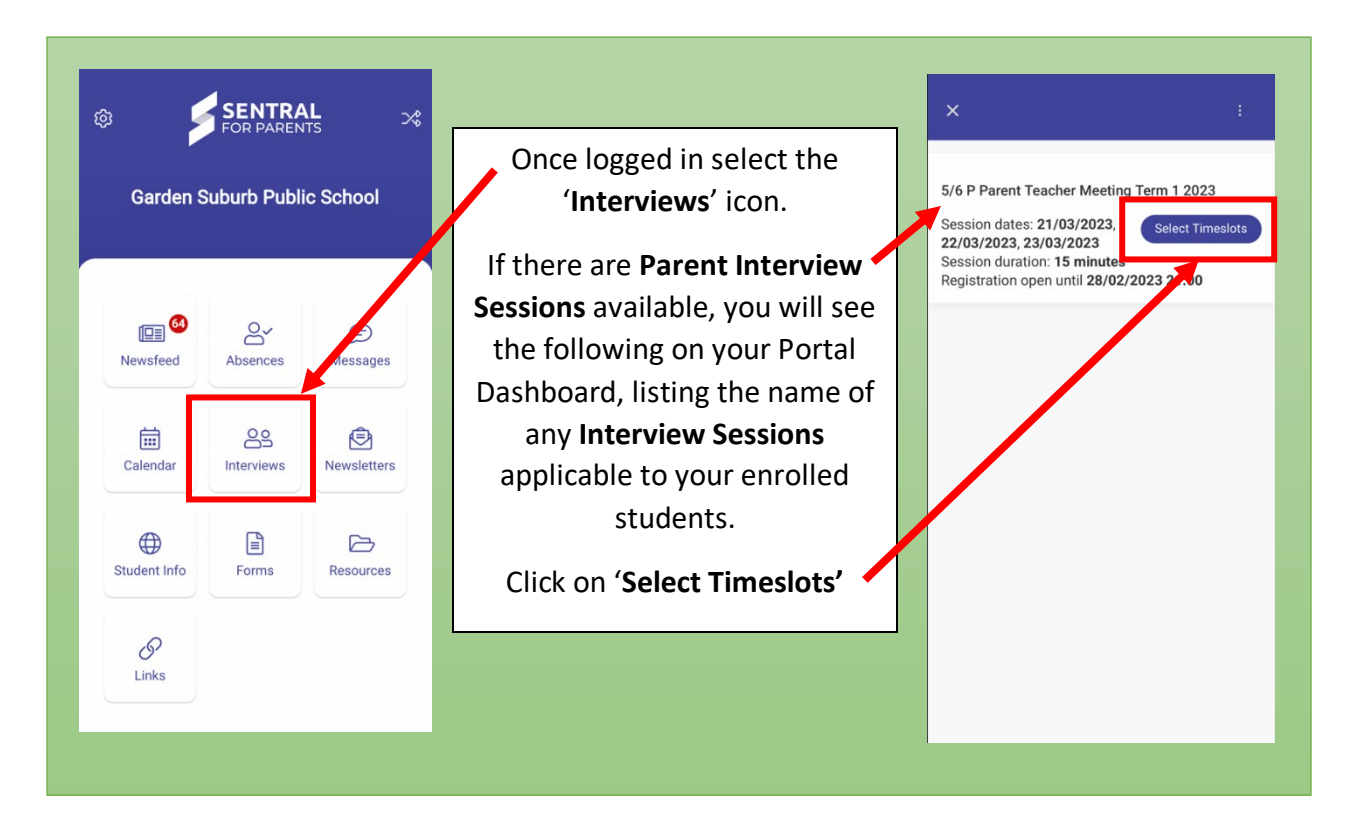

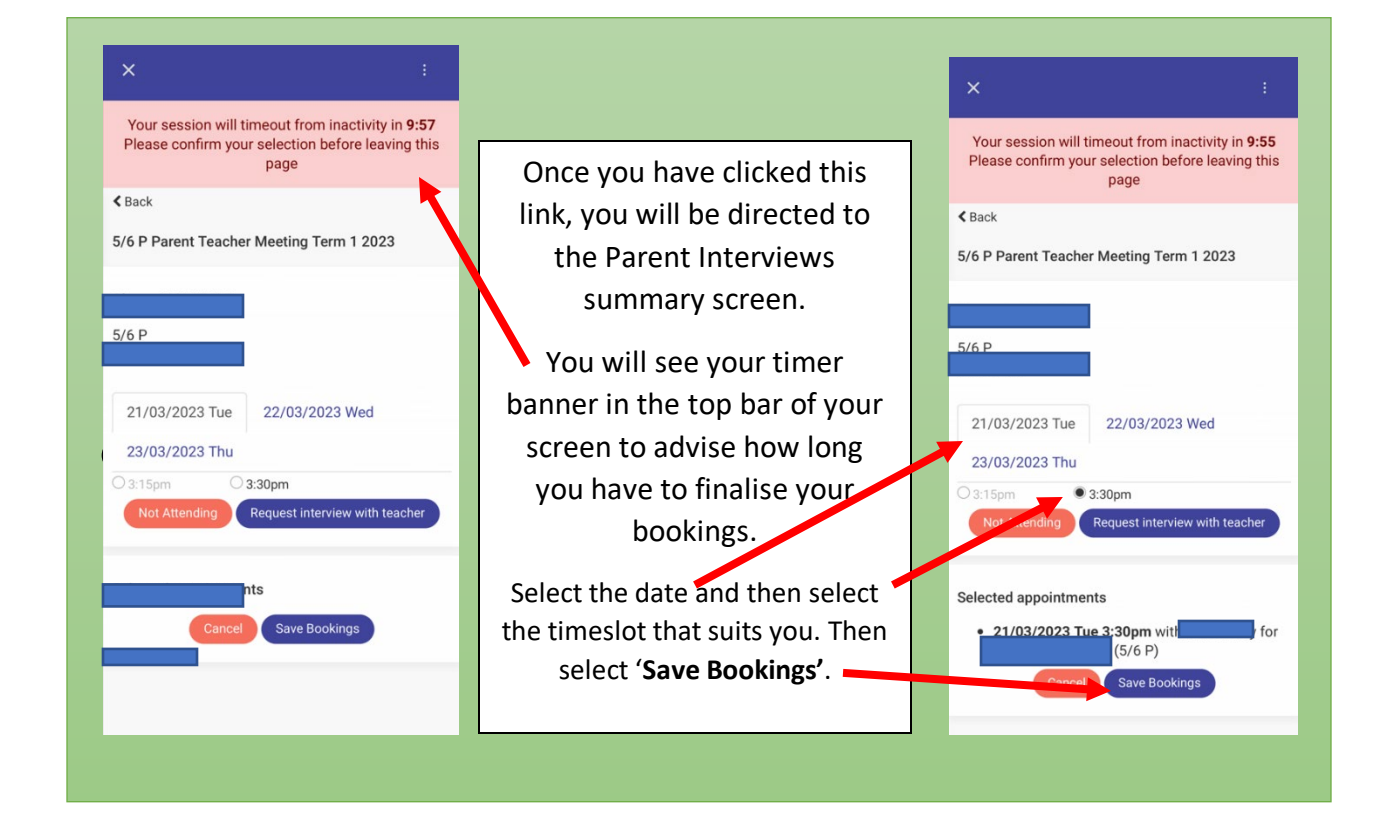

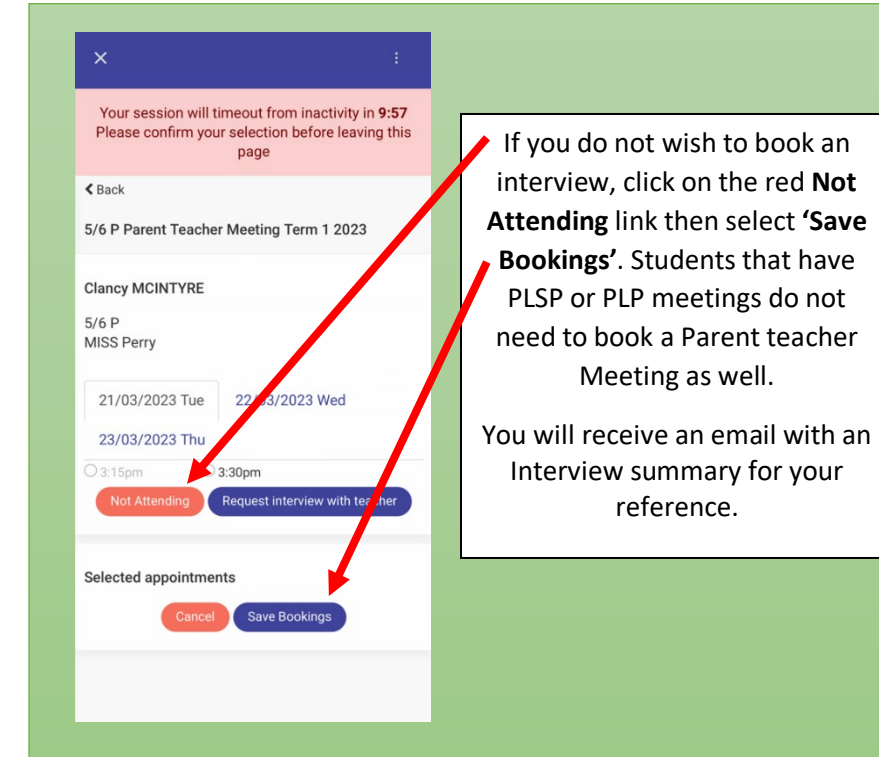